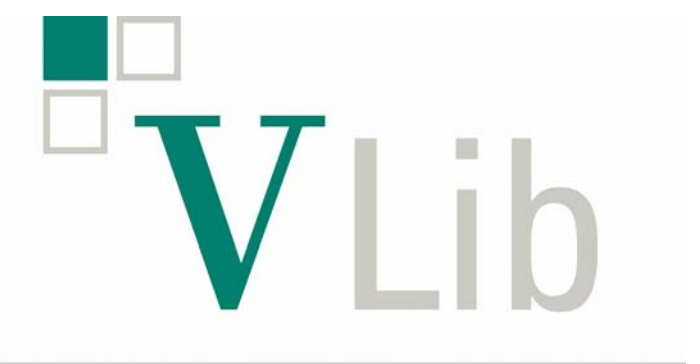

Max Planck Virtual Library

## **Nutzung der EZB OpenURL-Schnittstelle durch den MPG/SFX Server**

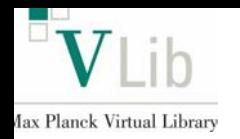

- MPG/SFX Server bedient mit einer zentralen Instanz 82 Max Planck Institute (76 Bibliotheken)
- Lizenzierung elektronischer Zeitschriften erfolgt zentral und lokal
- EZB zur Administration der elektronischen Lizenzen
- **Status Volltext-Aktivierungen** auf MPG/SFX:
- MPG weite Lizenzen (etwa 7.000)  $\checkmark$
- Ausgewählte "lokale Lizenzen" (etwa 2.800) -> nicht vollständig: Es fehlen etwa 2.000 "lokale Lizenzen"
- Frei zugängliche Zeitschriften
	- -> nicht vollständig in der SFX Datenbank  $\times$
- **Mögliche Lösungen**:
- Statisch: Laden der Bestände in MPG/SFX
	- Dynamisch: Lizenzabfrage bei der EZB

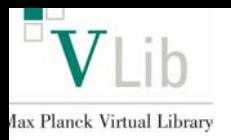

## **EZB OpenURL <-> MPG/SFX**

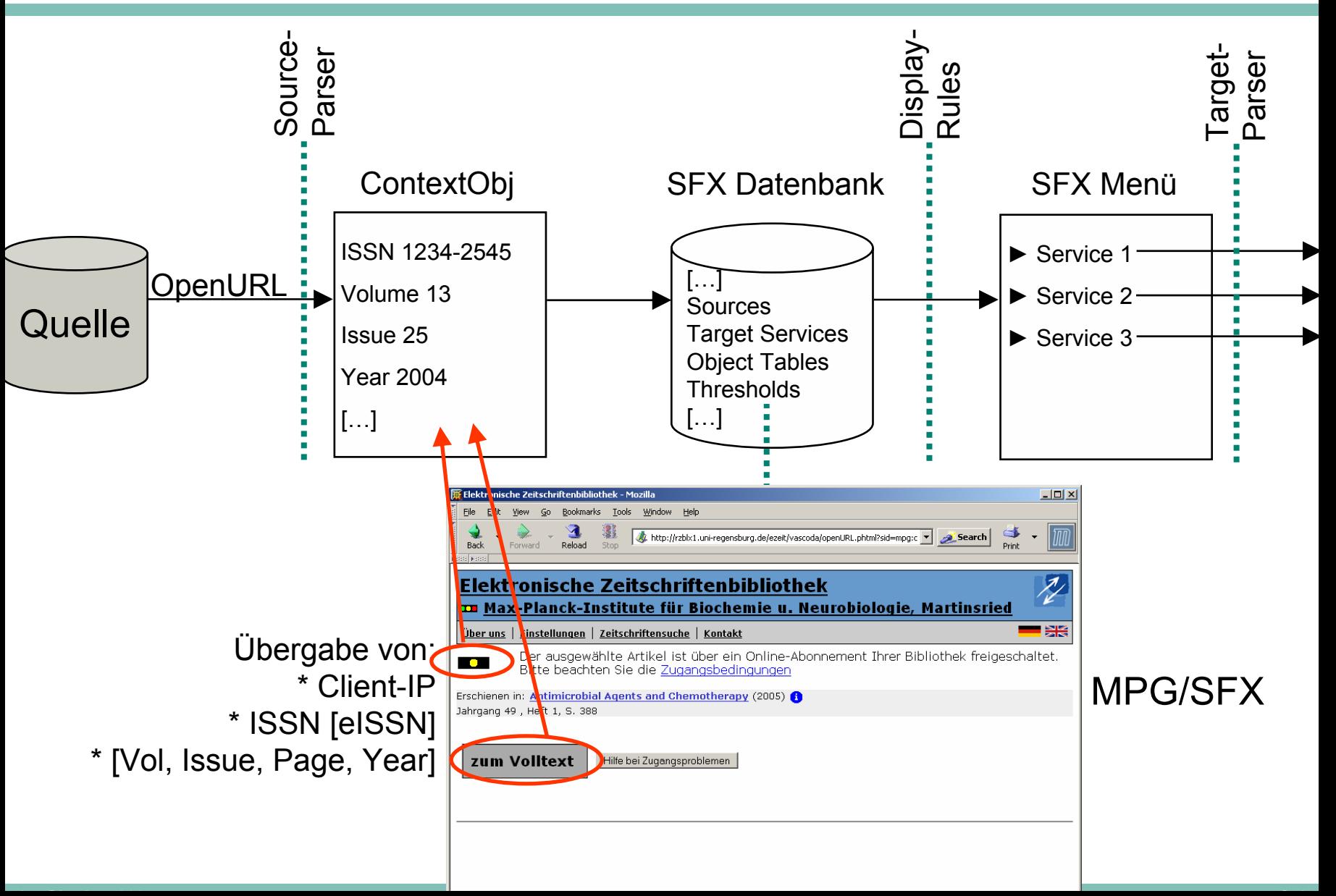

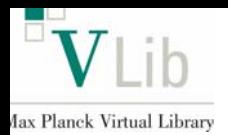

## **Beispie**

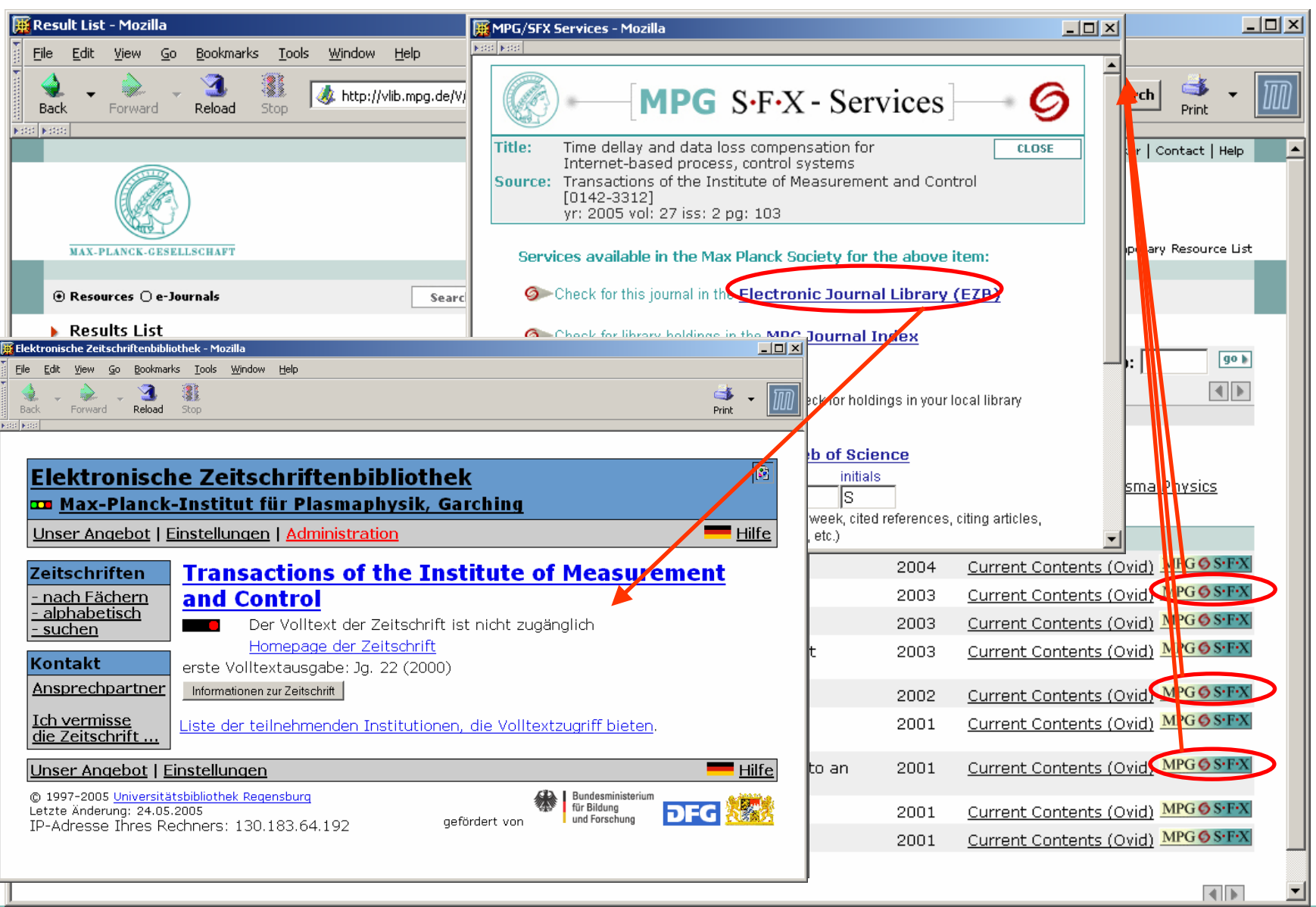

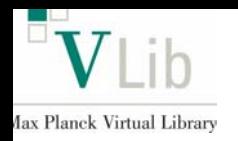

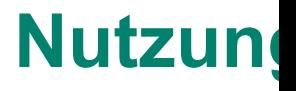

## Nutzungsstatistiken, Mai-September 2005:

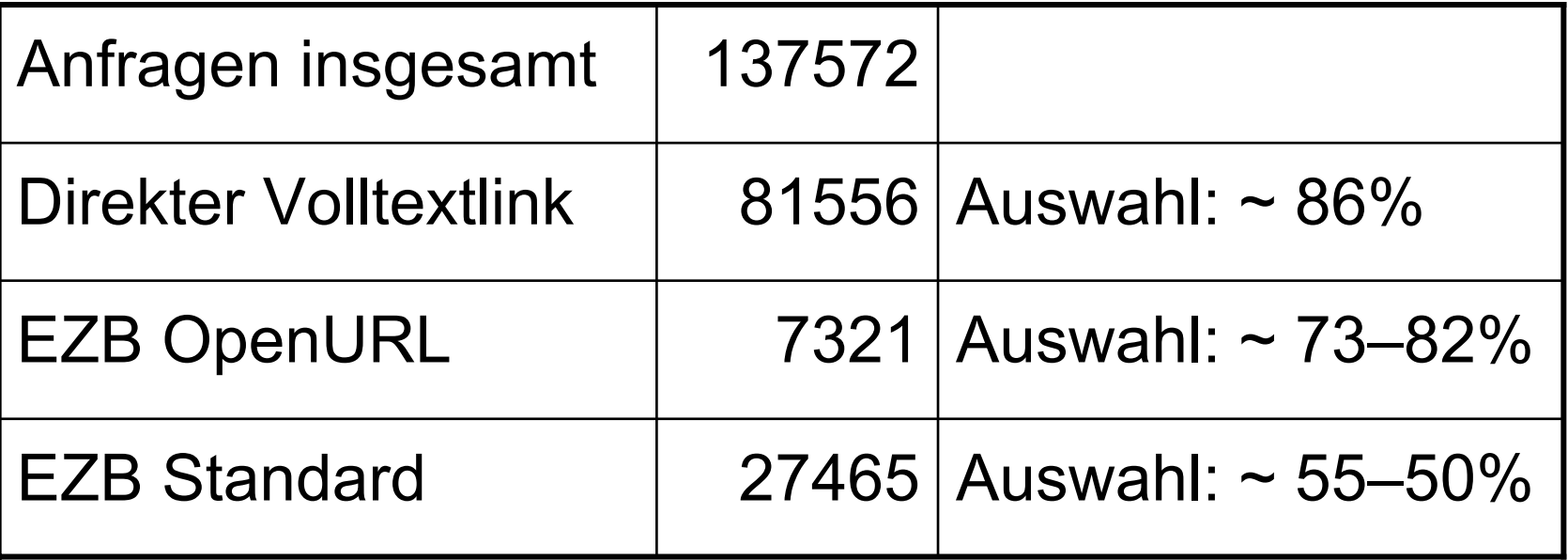

 Kein Mapping der EZB-Lizenzangabe auf SFX **Targets** 

Interesse? Mail an vlib-support@zim.mpg.de